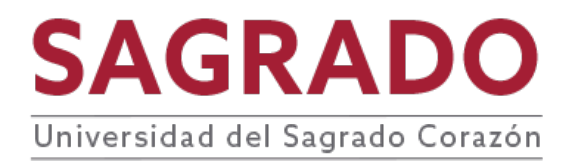

### **PRONTUARIO**

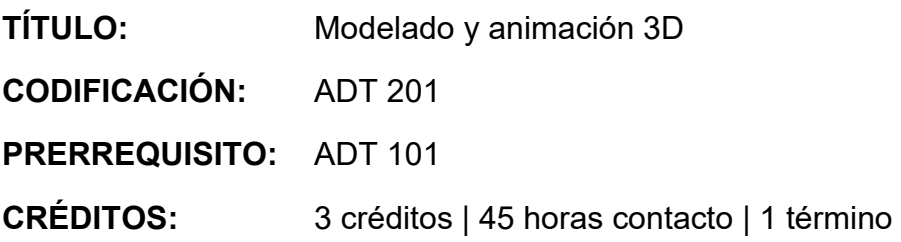

### **DESCRIPCIÓN**

El curso de Introducción a Modelado y Animación 3D busca familiarizar al estudiantado con el programa o aplicación de diseño y movimiento tridimensional más avanzado del mercado. Además, se cubren los procesos básicos de modelado, textura, iluminación, uso de cámara y animación. Uno de los objetivos de este curso es introducir el estudio de formas y desarrollar un ojo técnico para la animación tridimensional.

### **JUSTIFICACIÓN**

Esta experiencia de aprendizaje le permite al estudiantado experimentar con los procesos y técnicas típicas del desarrollo de formas y movimiento tridimensional usando las herramientas que usan los profesionales del campo de la animación tridimensional. Por medio de ejercicios, trabajos en grupo, videos, y críticas, este curso tiene como meta crear una base de excelencia para la calidad del trabajo esperado, y del desarrollo de relaciones humanas en ambiente de trabajo en equipo, típicas de las producciones animadas modernas.

#### **COMPETENCIAS**

El curso desarrolla en el o la estudiante las siguientes competencias:

● **Cuestionamiento crítico** 

### **OBJETIVOS**

Al finalizar el curso el o la estudiante será capaz de:

- 1. Entender la interfaz del programa principal.
- 2. Planificar el desarrollo de proyectos.
- 3. Implementar diseños y conceptos al desarrollo de objetos.
- 4. Entendimiento de técnicas básicas de Modelado 3D.
- 5. Entendimiento de técnicas básicas para la aplicación de materiales y texturas a Modelos 3D.
- 6. Desarrollar e iluminar escenas tridimensionales.
- 7. Planificar secuencias animadas.
- 8. Dominar procesos de animación por evento (*Keyframing*).
- 9. Afinar la calidad de la animación usando curvas de movimiento *F-Curves.*
- 10. Uso adecuado de cámara virtual.
- 11. Uso de técnicas básicas de *rendering.*
- 12. Demostrar responsabilidad y compromiso en los trabajos de grupo.
- 13. Desarrollar un portafolio donde evidencie su dominio de las competencias y procesos del curso.

### **CONTENIDO**

- I. Presentación de los conceptos de modelado y animación
	- A. Introducción al modeling profesional
	- B. Destrezas y conceptos esenciales que se pueden aplicar al modeling.
	- C. Programas y técnicas de animación y modeling.
- II. Interfaz del programa Autodesk Maya
	- A. ¿Qué es un interfaz?
	- B. Navegación
	- C. Herramientas o *tools*
	- D. Cámaras
- II. Modelado y texturizado básico
	- A. Construcción de un objeto
		- 1. Planificación
		- 2. Modelado vía polígonos
		- 3. Superficies Subdivididas (*Sub-D Surfaces*)
		- 4. Limpieza de geometría
- B. Texturizado
	- 1. Definición de superficies en un modelo
	- 2. Materiales y sus propiedades
- III. Construcción de Escena
	- A. Espacio tridimensional, escalas, y unidades
	- B. Cámara virtual
	- C. Iluminación
	- D. *Rendering*
- IV. Animación
	- A. Perspectiva histórica
	- B. Métodos de animación tridimensional
		- 1. Animación por evento (*Keyframing*)
		- 2. Edición de Curvas de Movimiento (*F-Curves*)
		- 3. Animación física y simulación

# **METODOLOGÍA**

Se recomiendan las siguientes estrategias de la metodología de aprendizaje activo:

- Aprendizaje basado en retos
- Proyectos individuales y grupales
- Aprendizaje colaborativo
- Seminarios
- Conferencias
- Ejercicios aplicados
- Demostraciones audiovisuales
- Presentaciones

## **EVALUACIÓN**

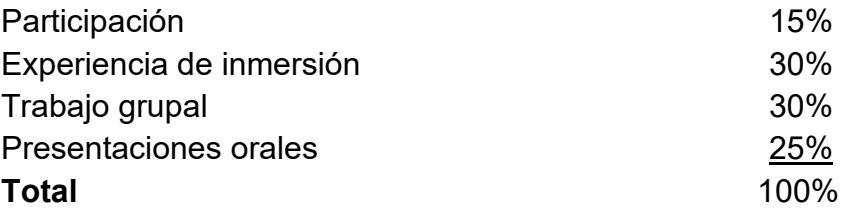

# **AVALÚO DEL APRENDIZAJE**

Se aplica la rúbrica de avalúo institucional a la actividad central del curso.

### **BIBLIOGRAFÍA**

Derakhshani, D. (2016). *Introducing Autodesk Maya 2016*. Autodesk Official Press.

Murdock, K. (2018). *Autodesk Maya 2018 Basics Guide*. Mission, KS, SDC Publications.

Vaughan, W. (2018). *The Pushing Points Topology Workbook*: Volume 01. Clermont,

FL. Hickory Nut Publishing.

Vaughan, W. (2012). *Digital Modeling*. Berkeley, CA. New Riders.

Watkins, A. (2012). *Getting Started in 3D with Maya: Create a Project from Start to* 

*Finish* - Model, Texture, Rig, Animate, and Render in Maya. Focal Press.

RECURSOS ELECTRÓNICOS

Autodesk Maya Learning Resources

<https://knowledge.autodesk.com/support/maya/learn?sort=score>

Animation Methods Tutorials for Maya http://www.animationmethods.com

[https://www.youtube.com/channel/UC-Eh-OCUPr\\_EsOGe7qEtIQA](https://www.youtube.com/channel/UC-Eh-OCUPr_EsOGe7qEtIQA)

3D Buzz [http://www.3dbuzz.com](http://www.3dbuzz.com/)

Puede encontrar más recursos de información relacionados a los temas del curso en la página de la bibliotec[a](http://biblioteca.sagrado.edu/) <http://biblioteca.sagrado.edu/>

### **ACOMODO RAZONABLE**

Para obtener información detallada del proceso y la documentación requerida, debe visitar la oficina correspondiente. Para garantizar igualdad de condiciones, en cumplimiento de la Ley ADA (1990) y el Acta de Rehabilitación (1973), según enmendada, todo estudiante que necesite servicios de acomodo razonable o asistencia especial deberá completar el proceso establecido por la Vicepresidencia de Asuntos Académicos.

### **INTEGRIDAD ACADÉMICA**

Esta política aplica a todo estudiante matriculado en la Universidad del Sagrado Corazón para tomar cursos con o sin crédito académico. Una falta de integridad académica es todo acto u omisión que no demuestre la honestidad, transparencia y responsabilidad que debe caracterizar toda actividad académica. Todo estudiante que falte a la política de honradez, fraude y plagio se expone a las siguientes sanciones: recibirá nota de cero en la evaluación y/o repetición del trabajo en el seminario, nota de F(\*) en el seminario: suspensión o expulsión según se establece en el documento de Política de Integridad Académica con fecha de efectividad de noviembre 2022.

Derechos reservados | Sagrado | Noviembre, 2022